КОМУНАЛЬНЕ ПІДПРИЄМСТВО "ПАВЛОГРАДСЬКЕ ВИРОБНИЧЕ УПРАВЛІННЯ ВОДОПРОВІДНО-КАНАЛІЗАЦІЙНОГО ГОСПОДАРСТВА ПАВЛОГРАДСЬКОЇ МІСЬКОЇ РАДИ м. Павлоград, вул. Дніпровська, 41-А Bux No 1475 oin 05.05.2023

## Додаток

до Порядку информувания оператором зовнішніх інженерних мереж власників (співвласників). будівлі про намір ветановлення вуз ні комерційного облику (постанова КМУ № 444 від 06.06.2018р.)

## ПОВІЛОМЛЕННЯ

про намір встановлення вузла комерційного обліку

## КП «ПАВЛОГРАДВОДОКАНАЛ»

(найменування оператора зовнішніх інженерних мереж)

Оператор зовнішніх інженерних мереж КП «ПАВЛОГРАДВОДОКАНАЛ»

повідомляє про намір встановлення вузла комерційного обліку за адресою:

## вул. ПРОМИСЛОВА б.2

(адреса)

Вартість встановлення вузла комерційного обліку 0,00 гривень.

Розмір внеску за встановлення вузла комерційного обліку 0,00 гривень.

Порядок сплати ВНеску комерційного  $3a$ встановлення вузла обліку - відсутній

Відповідь на повідомлення просимо надавати оператору зовнішніх інженерних мереж за такими реквізитами:

**КП «ПАВЛОГРАДВОДОКАНАЛ»** 

51400, Дніпропетровська область, м. Павлоград, вул. Дніпровська, 41 а

Реквізити оператора

Найменування оператора/прізвище, ім'я та по батькові фізичної особи - підприємця: КП «ПАВЛОГРАДВОДОКАНАЛ»

Ідентифікаційний номер: 033413404102

Місцезнаходження: м. Павлоград вул. Дніпровська, 41 а

Поточний рахунок UA73323130000026002000053740

у АТ «Укресімбанк»

МФО 322313

Контакти оператора:

тел.: 0957913280

ел. пошта: vodokanal1963@ukr.net

веб-сайт: vodokanal-pvk.org.ua

05.05.2023p.  $(Ilara)$ 

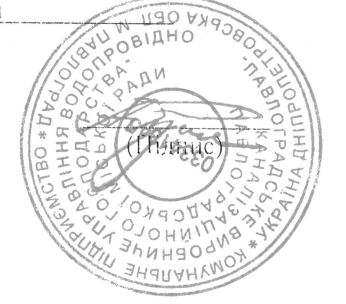

Анатолій РІЗНИК

(Прізвище, ім'я та по батькові керівника)